## Lot / Seri Envanter Raporu (TFRS)

Lot seri envanter raporu TFRS, Lot/Seri numaralarına göre malzemelerin son durum bilgileri ve hareketlerinin TFRS maliyetlere göre alındığı rapordur. Malzeme Yönetimi program bölümünde Maliyet Raporları menüsü altında yer alır. Lot seri envanter raporu TFRS rapor filtre seçenekleri şunlardır:

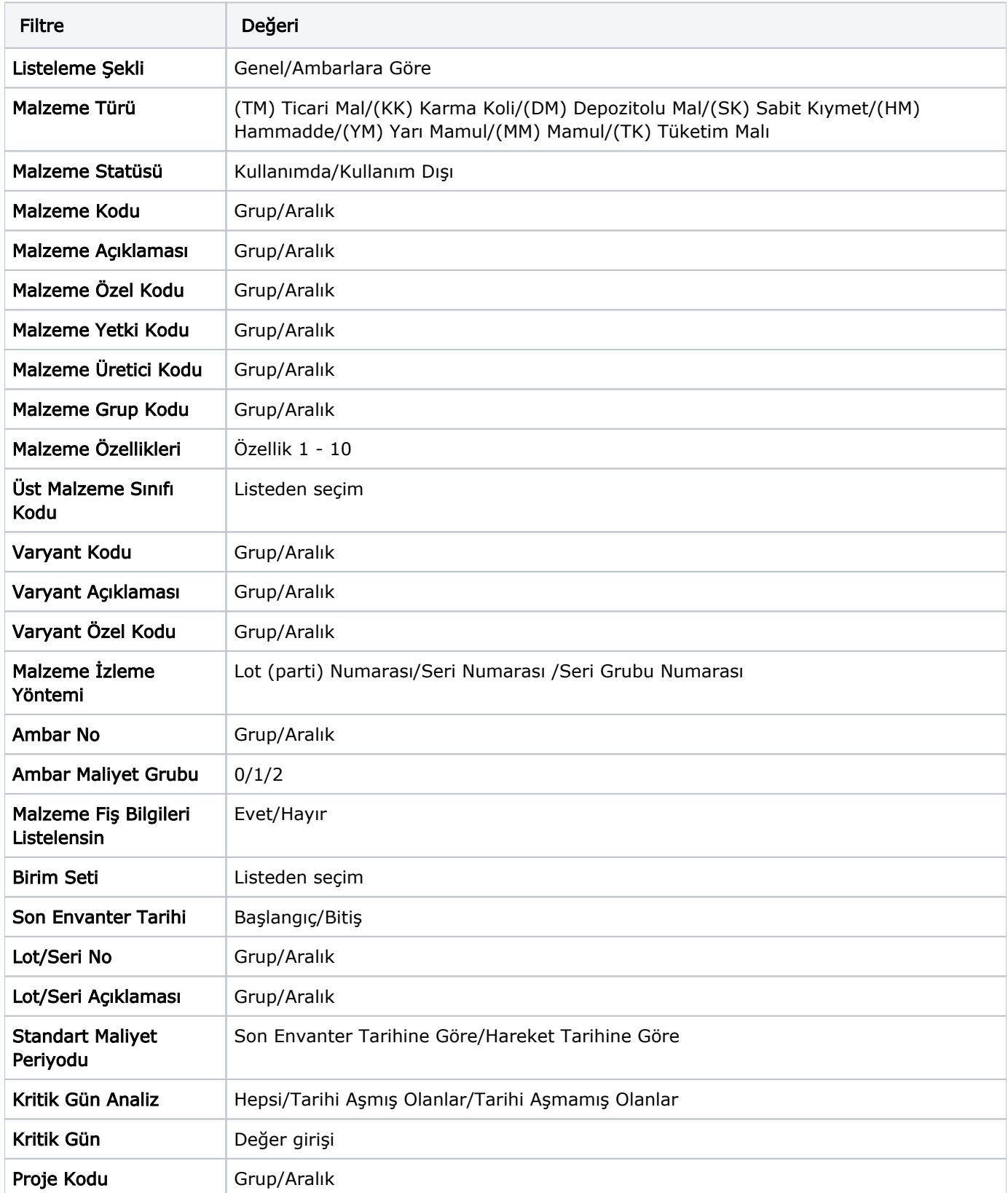

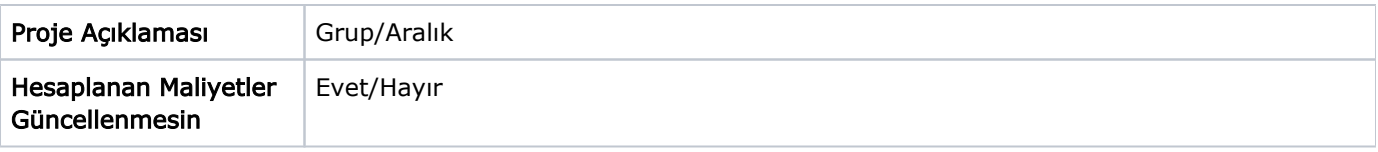

Rapor, standart birim maliyet, standart maliyet tutarı ve raporlama dövizi üzerinden standart maliyet tutarı bilgileri ile alınır.

Maliyet yöntemi olarak LIFO, FIFO ve Fiziksel Maliyet kullanılıyorsa ayrıntılı envanter raporunda hareketlerin standart birim maliyeti bulunurken fiş tarihinin hangi periyot aralığında olduğu ve malzemenin temin şekli dikkate alınır. Temin şekli Satınalma olan malzemeler için söz konusu periyot ve hareket fabrikası için tanımlı standart maliyet olup olmadığı önemlidir. Temin şekli Üretim ise malzemenin söz konusu periyot ve hareket fabrikası için tanımlı standart reçete maliyeti olup olmadığına bakılır. Standart maliyet kaydı tespit edildiğinde Standart Birim Maliyet alanına yansır. Bulunamazsa maliyet "0" olacaktır. Standart maliyet tutarı (TL) ise standart birim maliyet (TL) ile kalan hareket miktarının çarpılması sonucu bulunur. Raporlama dövizi cinsinden standart birim maliyet ile kalan hareket miktarının çarpılması sonucu ise raporlama dövizi cinsinden standart maliyet tutarını verecektir.

Standart Maliyet filtre satırında "Son Envanter Tarihi" seçiminin yapılması durumunda,

Standart birim maliyet ve tutarı envanteri oluşturan hareketlerin periyot maliyetine göre değil son envanter tarihine göre hesaplanır.

Son envanter tarihi hangi periyoda denk düşüyorsa o periyot ve o fabrika için tanımlı standart maliyet esas alınarak standart birim maliyet ve tutarlar raporlanır.

Maliyet yöntemi olarak Eldekilerin Ortalaması, Girişlerin Ortalaması ve Dönemsel Ortalama kullanılıyorsa standart birim maliyet ve tutarlar, filtrelerde belirtilen son envanter tarihi dikkate alınarak hesaplanır. Son envanter tarihi hangi periyoda denk düşüyorsa o periyot ve o fabrika için tanımlı standart maliyet kullanılır.

## Envanter Raporunda Kritik Gün Analizi

Kritik Gün alanına gün sayısı kullanıcı tarafından belirtilir. Lot/seri giriş tarihi üzerine burada belirtilen kritik gün sayısı eklenerek kritik tarih hesaplanır. Kritik tarih rapor tasarımı içerisinde standart alanlardan seçilerek hareket satırında yazdırılabilir.

Kritik Gün Analizi filtresinde "Tarihi Aşmış Olanlar" seçildiğinde alım tarihi üzerinden kritik gün sayısı kadar gün geçmesine rağmen envanterde bulunan lot/seri kayıtları yani kritik tarihi gelmiş olan ve halen envanterde bulunan kayıtlar listelenir. "Tarihi Aşmamış Olanlar" seçildiğinde alım tarihi üzerinden kritik gün sayısı kadar geçmeyen lot/seri kayıtları listelenir.

Kritik Gün Analizi filtresi "Hepsi" ise Kritik Gün filtresine bakılmaksızın yalnızca diğer rapor filtreleri dikkate alınarak raporlama yapılır. Bunun bir diğer anlamı kritik tarihin raporlamaya bir etkisi olmayacaktır.

Rapor tasarımı standart alanlarına eklenen Kritik Tarih Farkı alanı ile son envanter tarihi ile kritik tarih arasındaki gün sayısı farkı listelenir.

Hesaplanan Maliyetler Güncellenmesin: Bu filtre satırında "Evet" seçimi yapıldığında, maliyetlendirme servisi sonucu hesaplanmış olan maliyetler kullanılır; maliyetlendirme servisi tekrar çalıştırılmaz.